## <span id="page-0-0"></span>Google Jamboard Demo

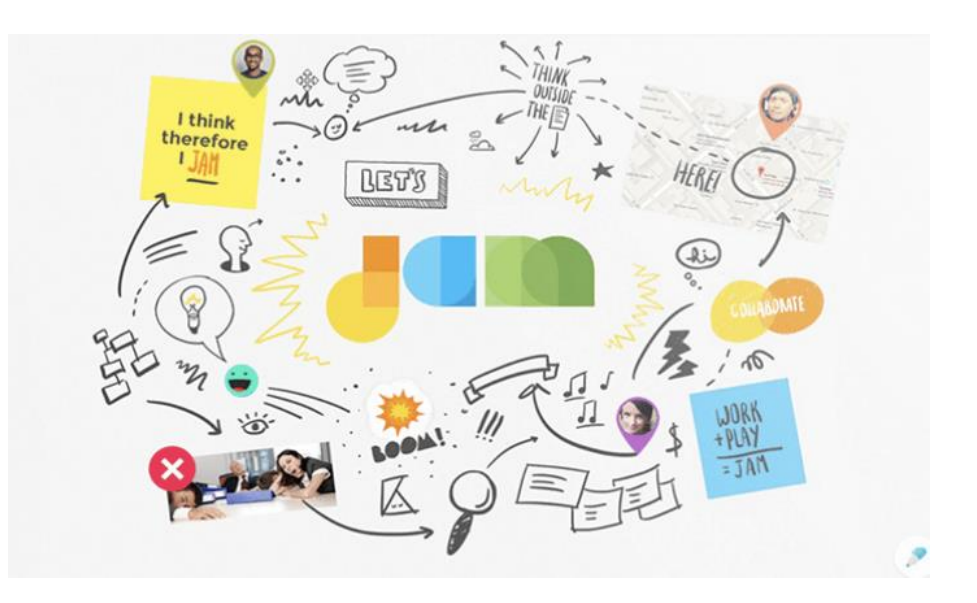

<span id="page-1-0"></span>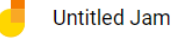

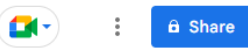

## Q - Set background Clear frame ⇆  $\rightarrow$

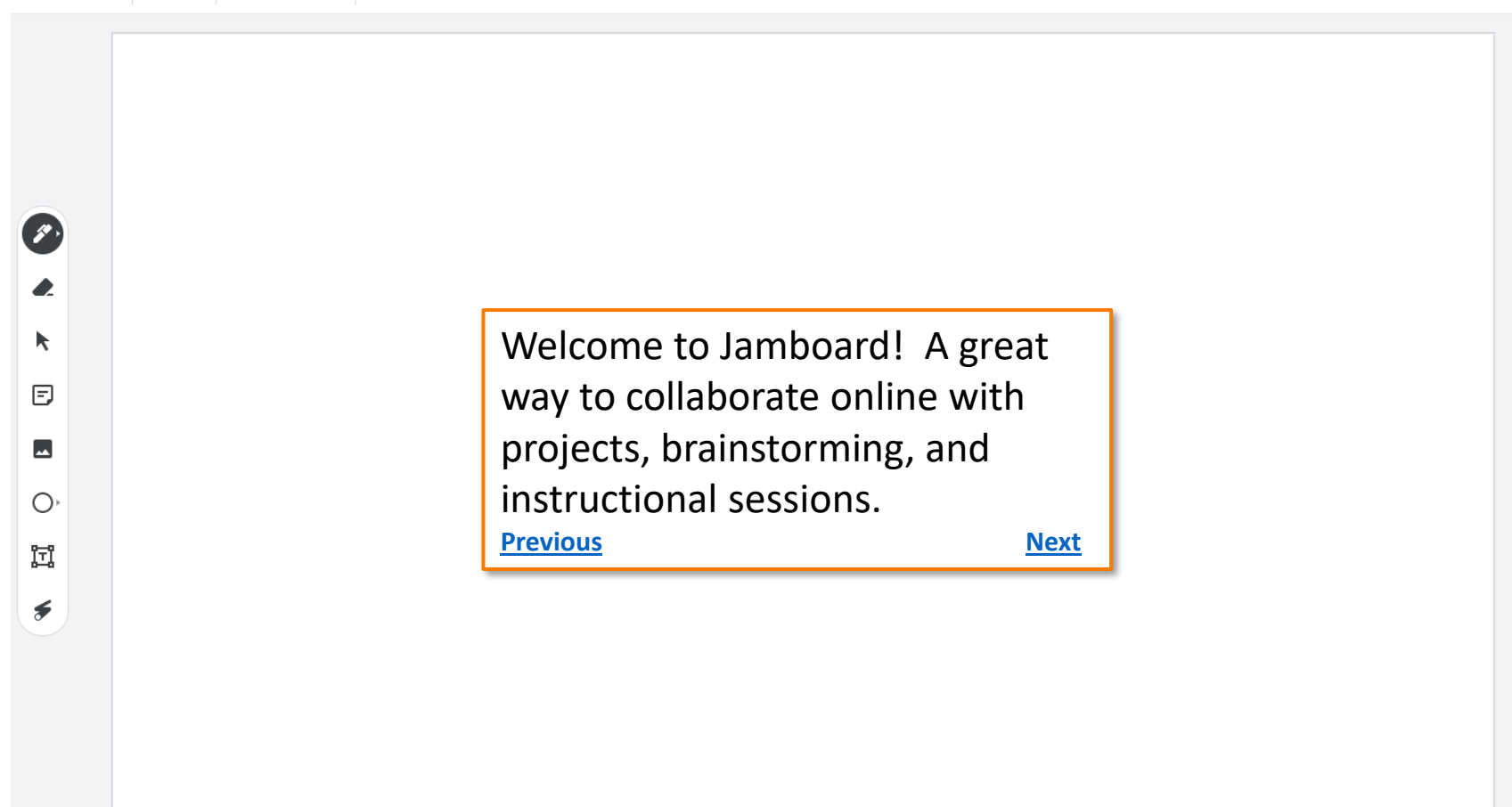

<span id="page-2-0"></span>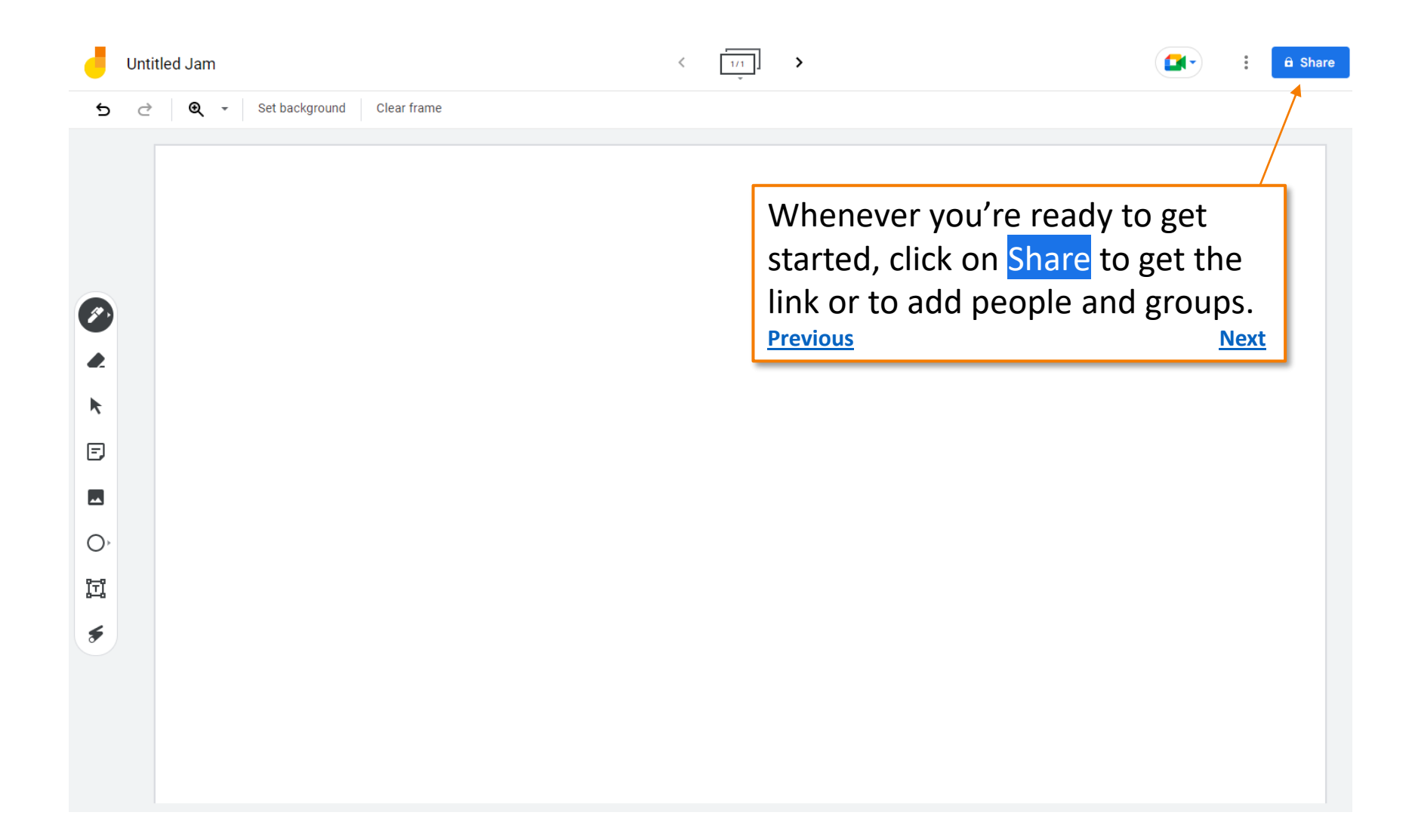

<span id="page-3-0"></span>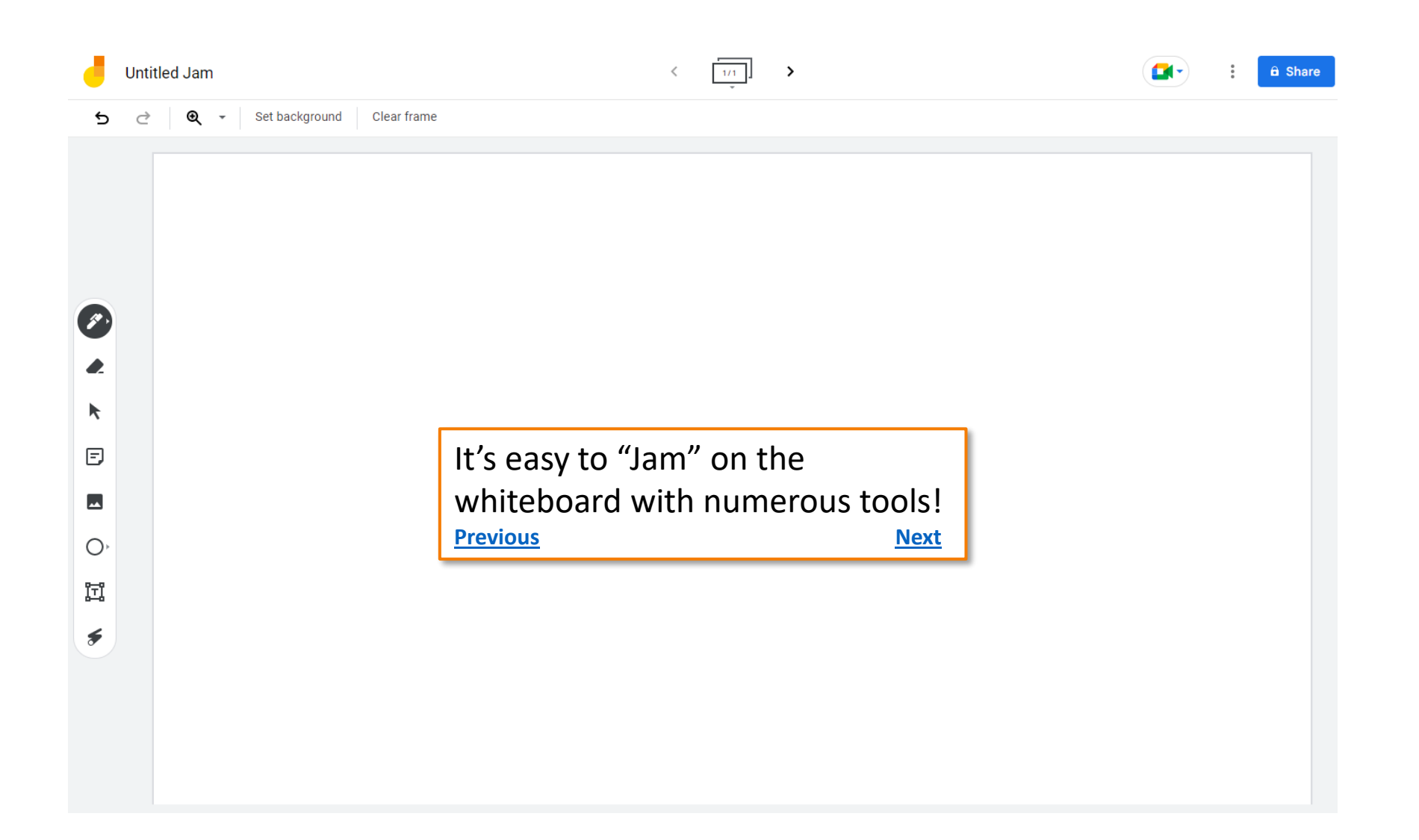

<span id="page-4-0"></span>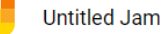

 $\bullet$ 

 $\bullet$ 

 $\blacktriangleright$ 

 $\boxdot$ 

 $\overline{\phantom{a}}$ 

 $\bigcirc$ 

圜

 $\epsilon$ 

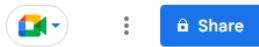

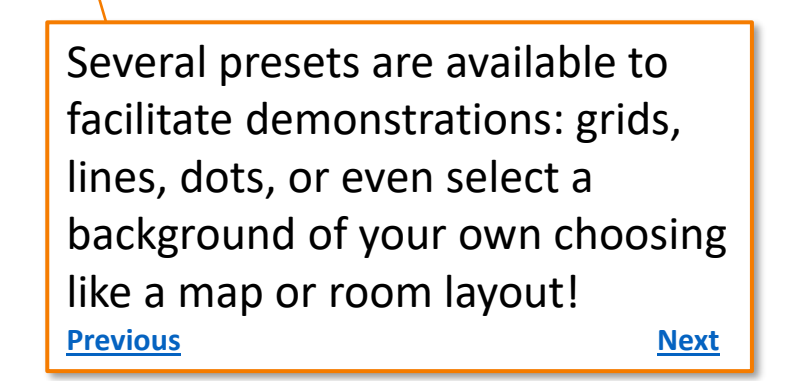

<span id="page-5-0"></span>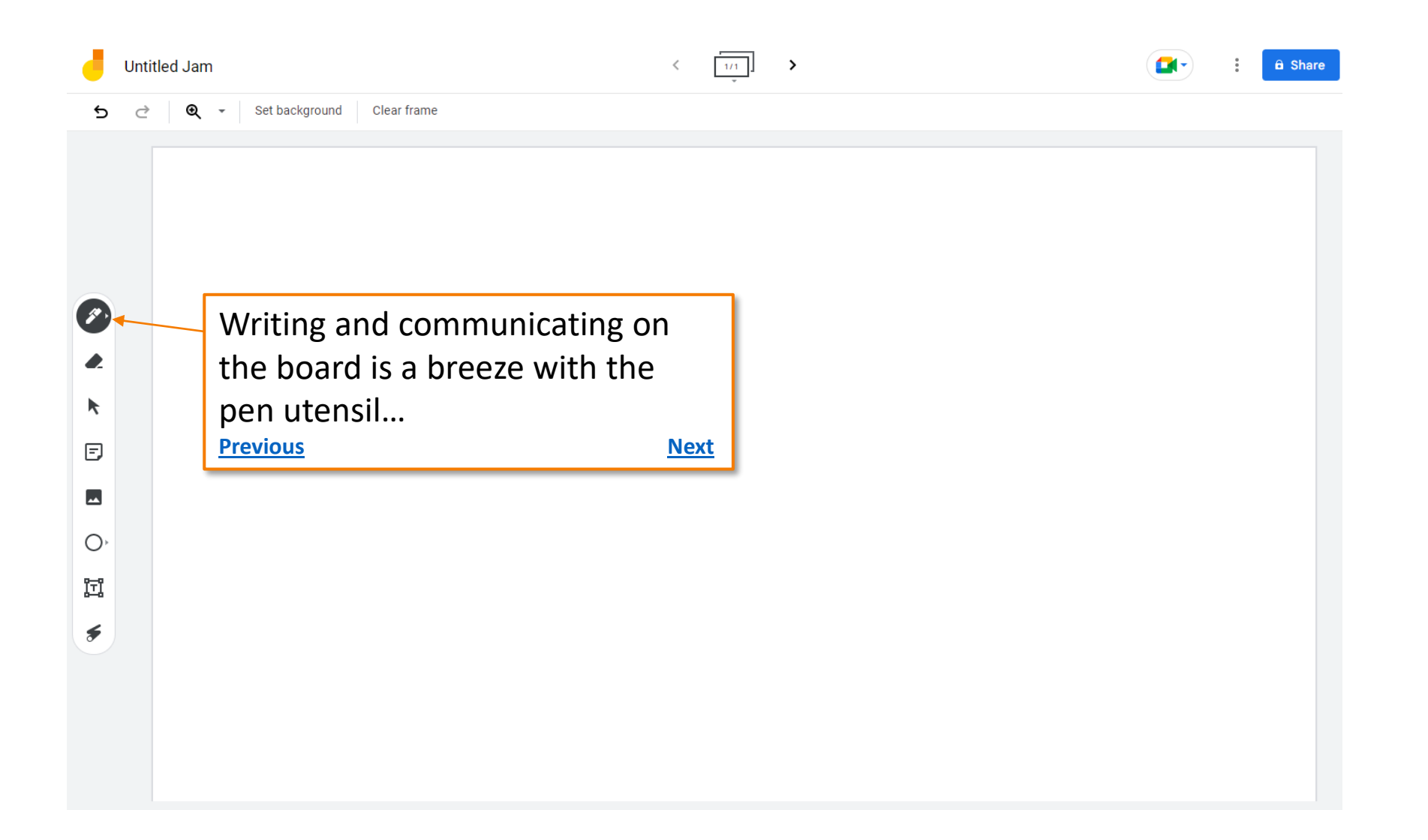

<span id="page-6-0"></span>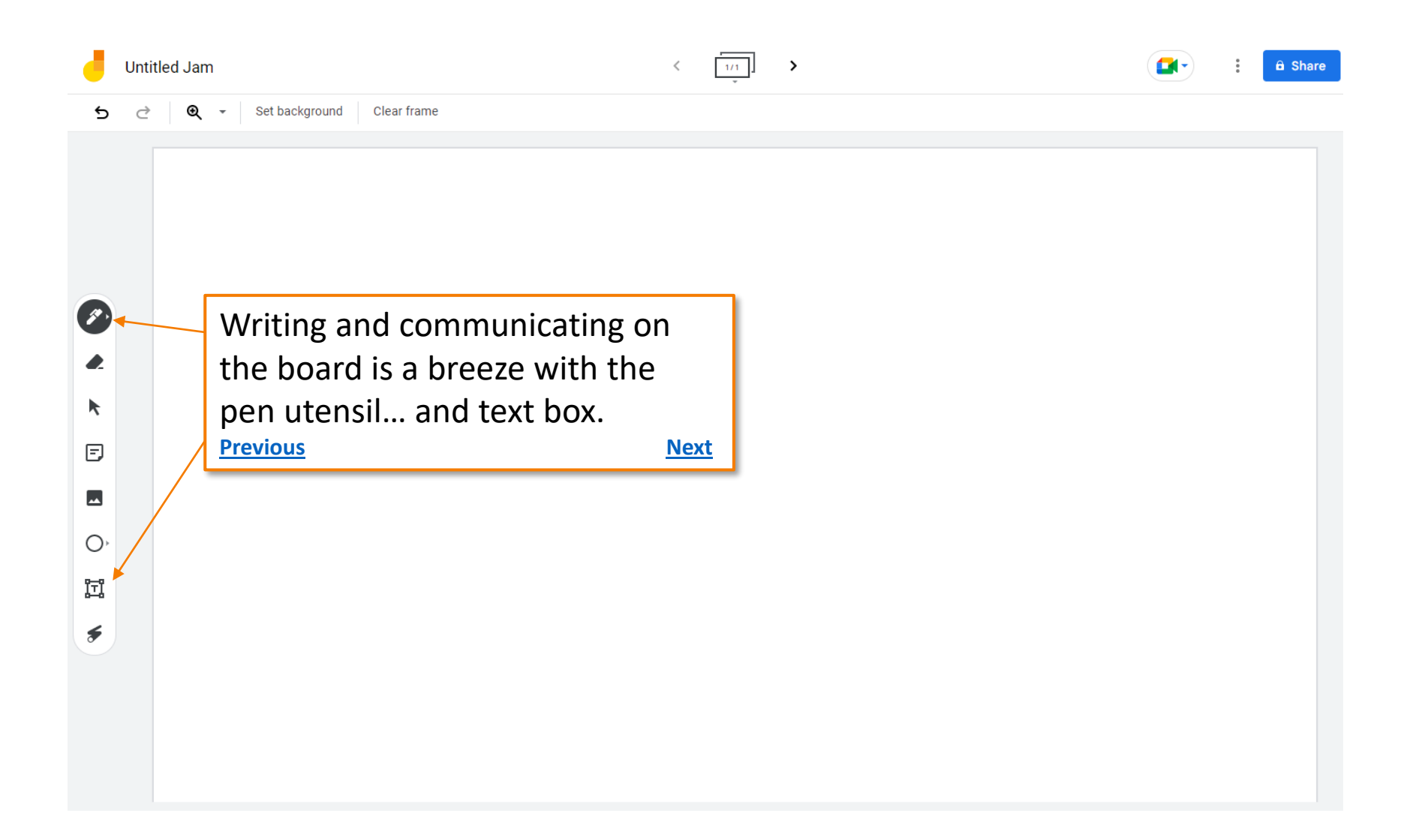

<span id="page-7-0"></span>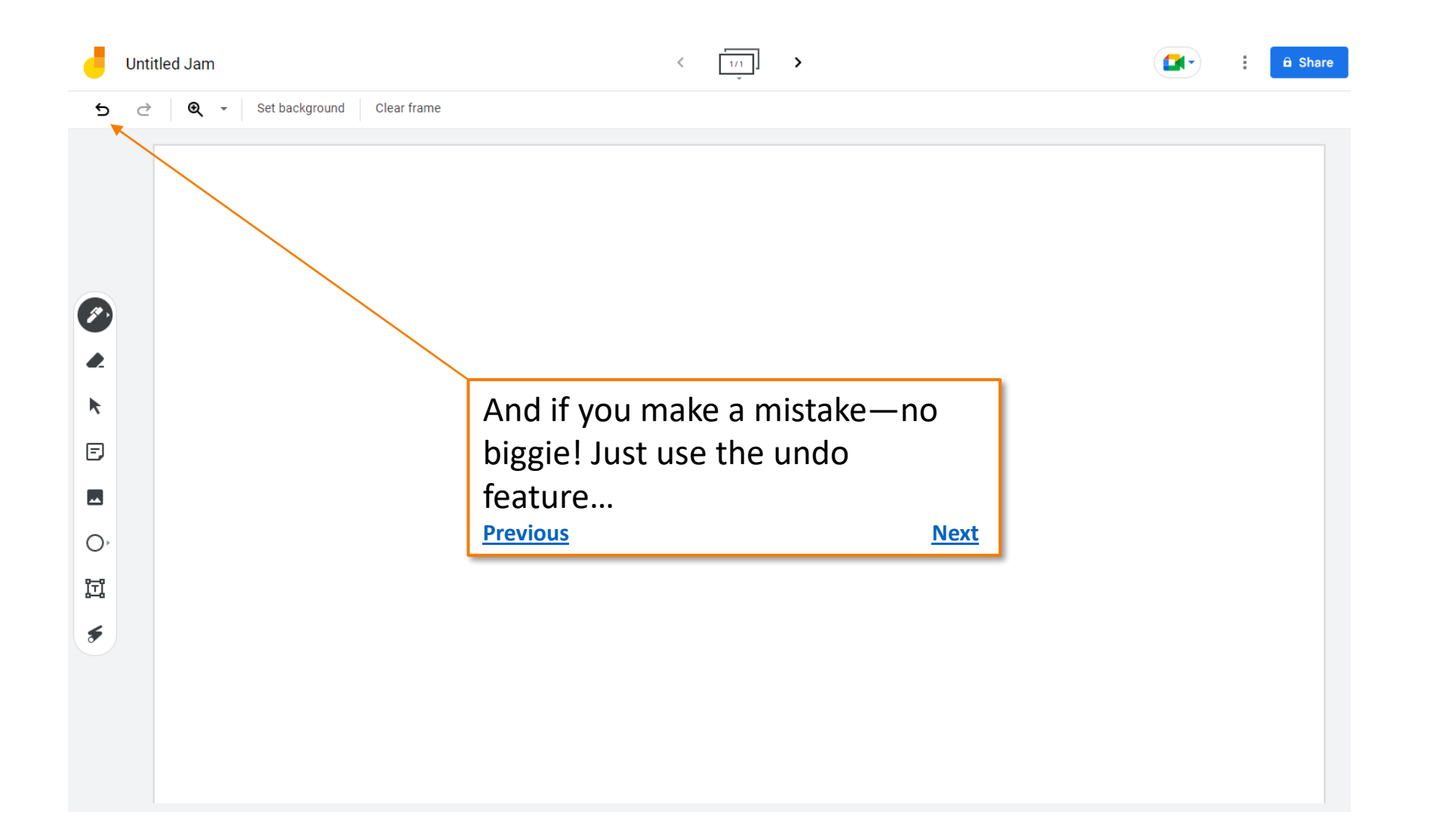

<span id="page-8-0"></span>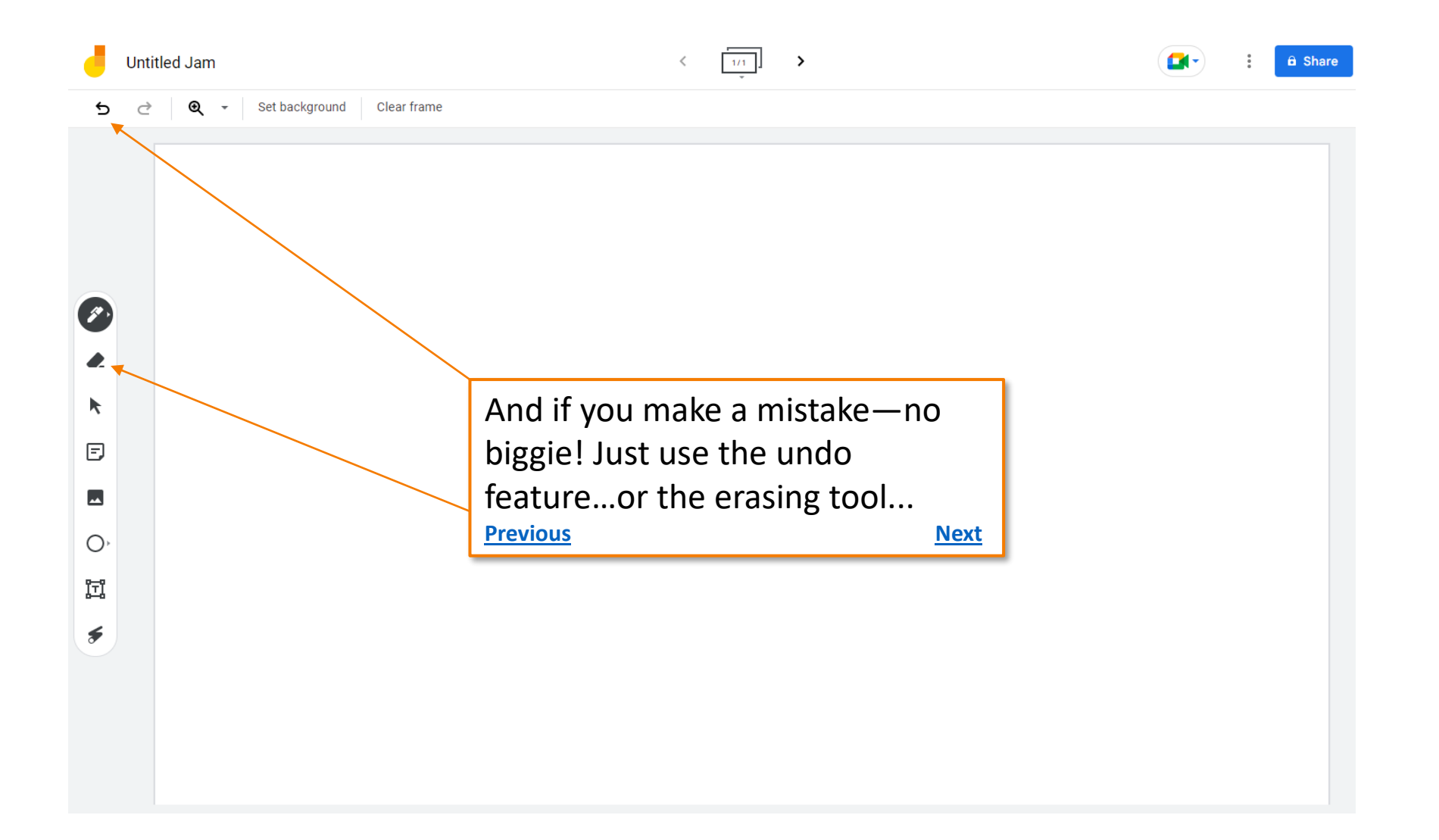

<span id="page-9-0"></span>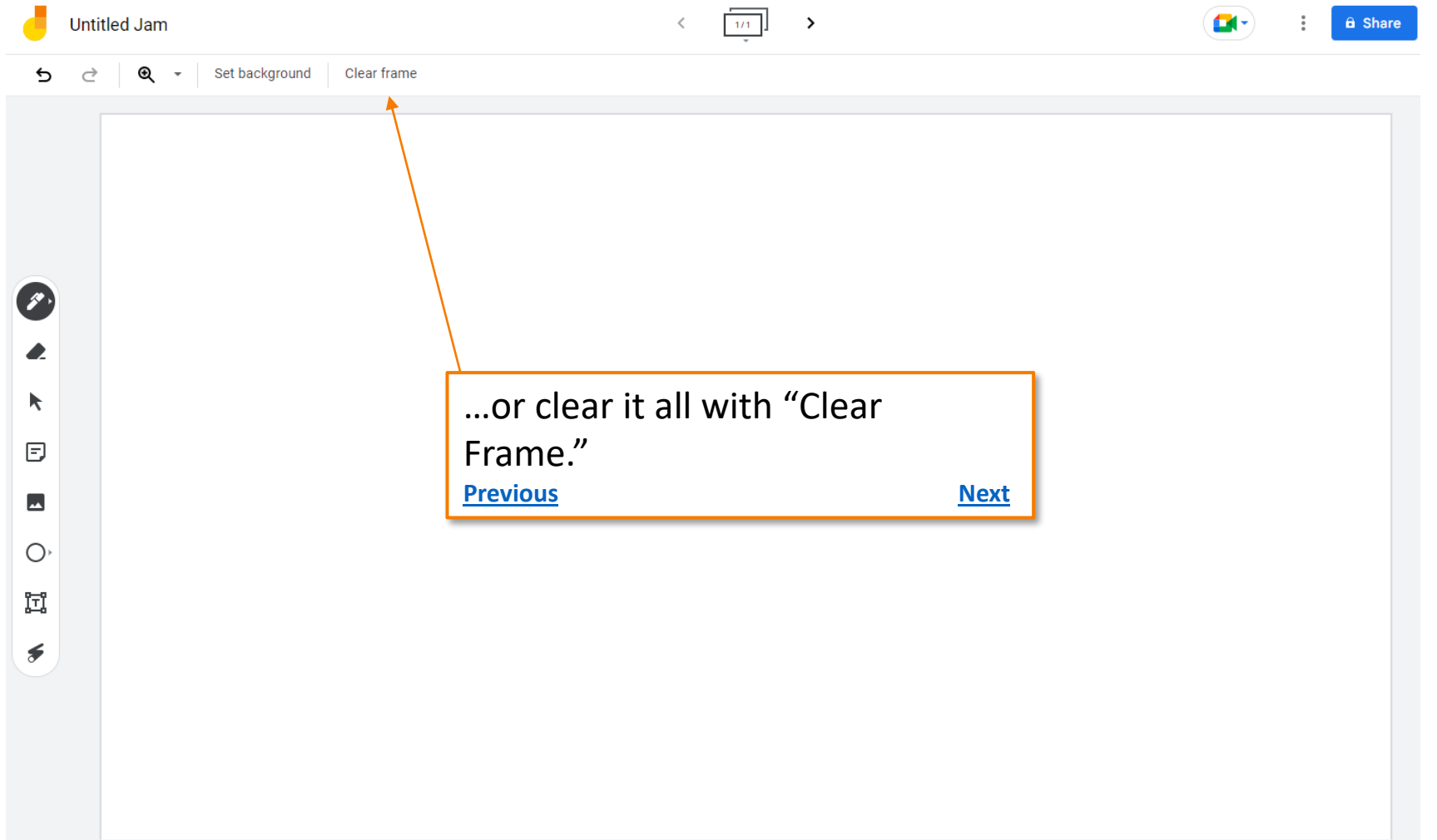

<span id="page-10-0"></span>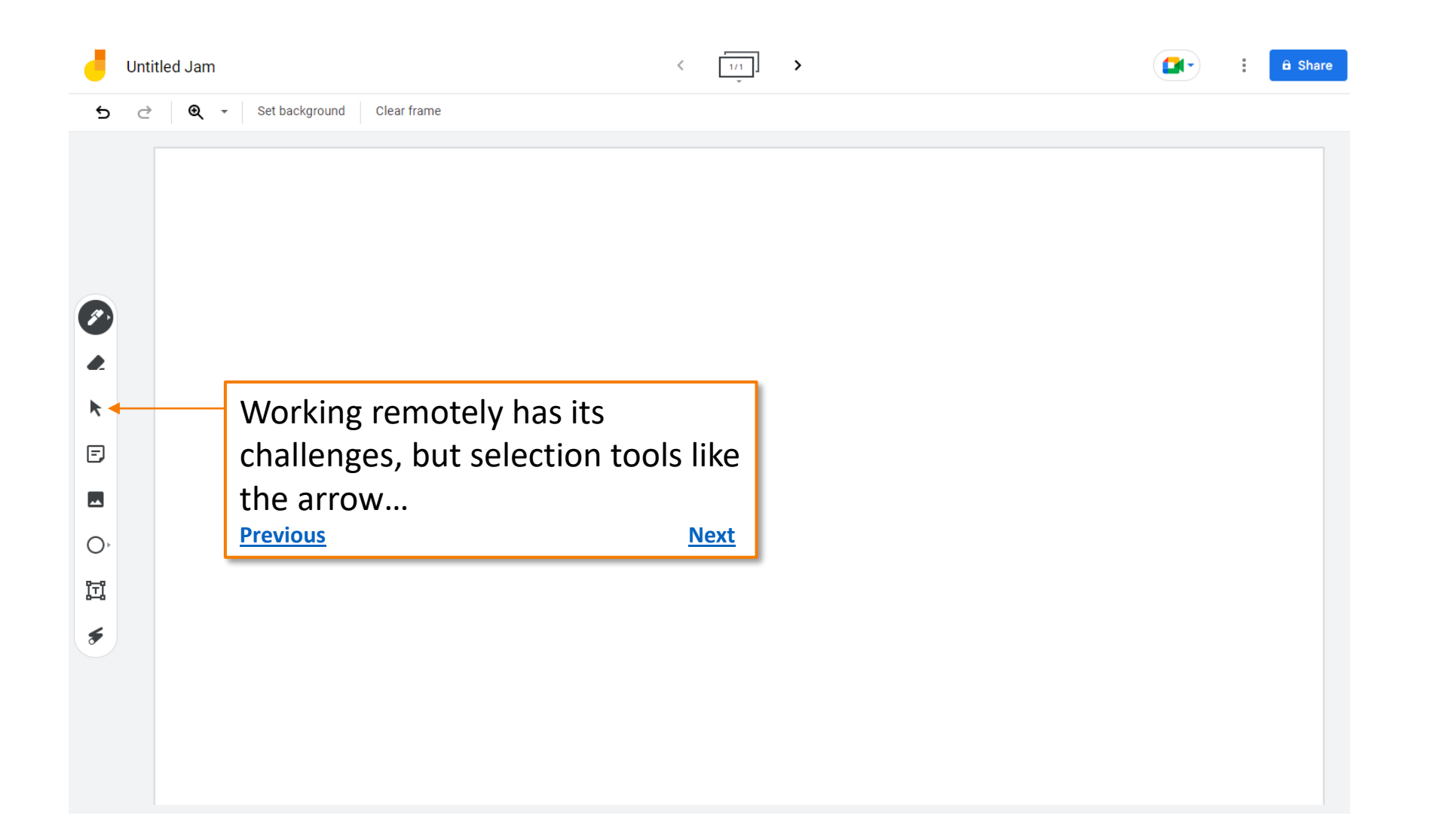

<span id="page-11-0"></span>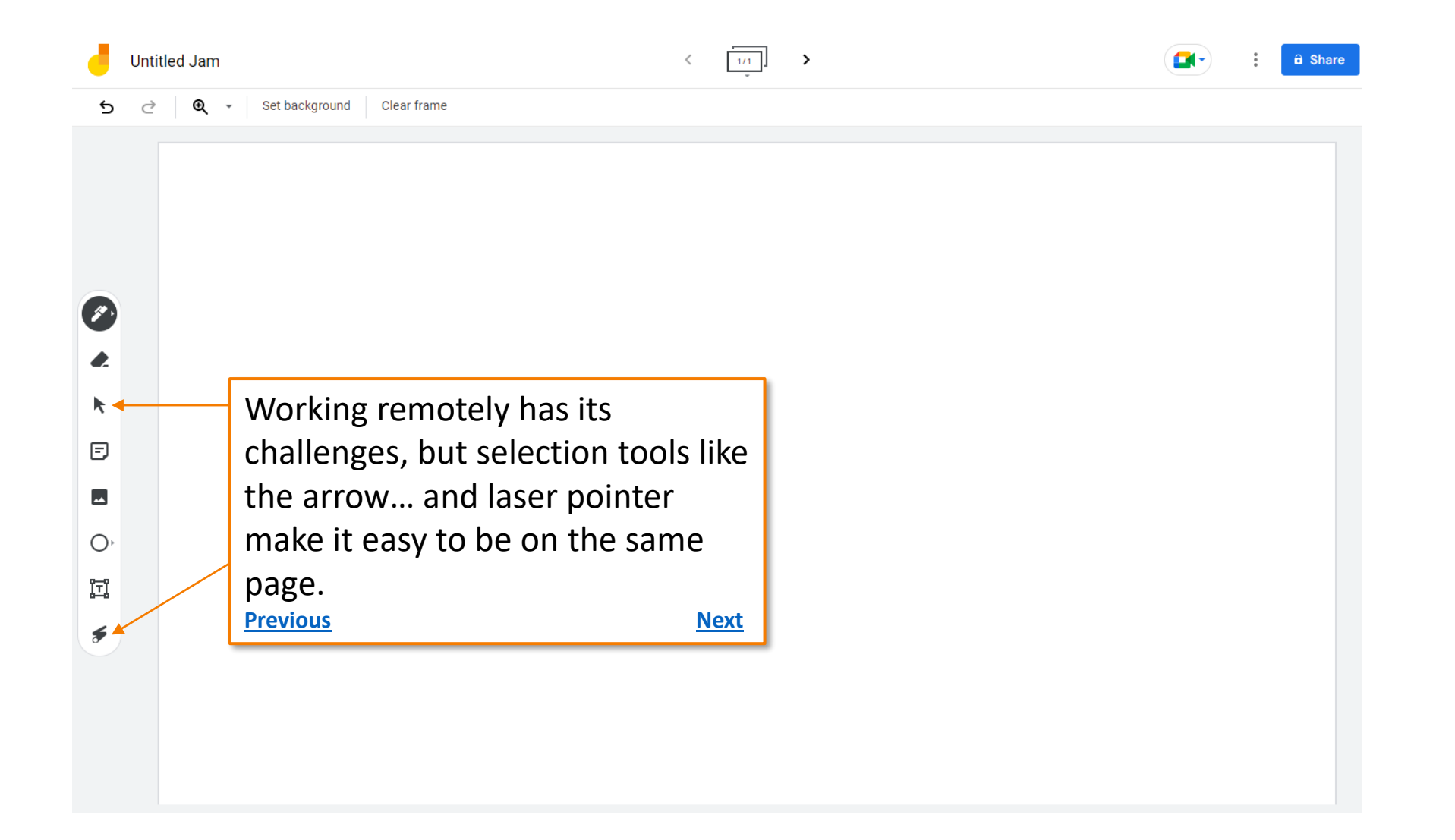

<span id="page-12-0"></span>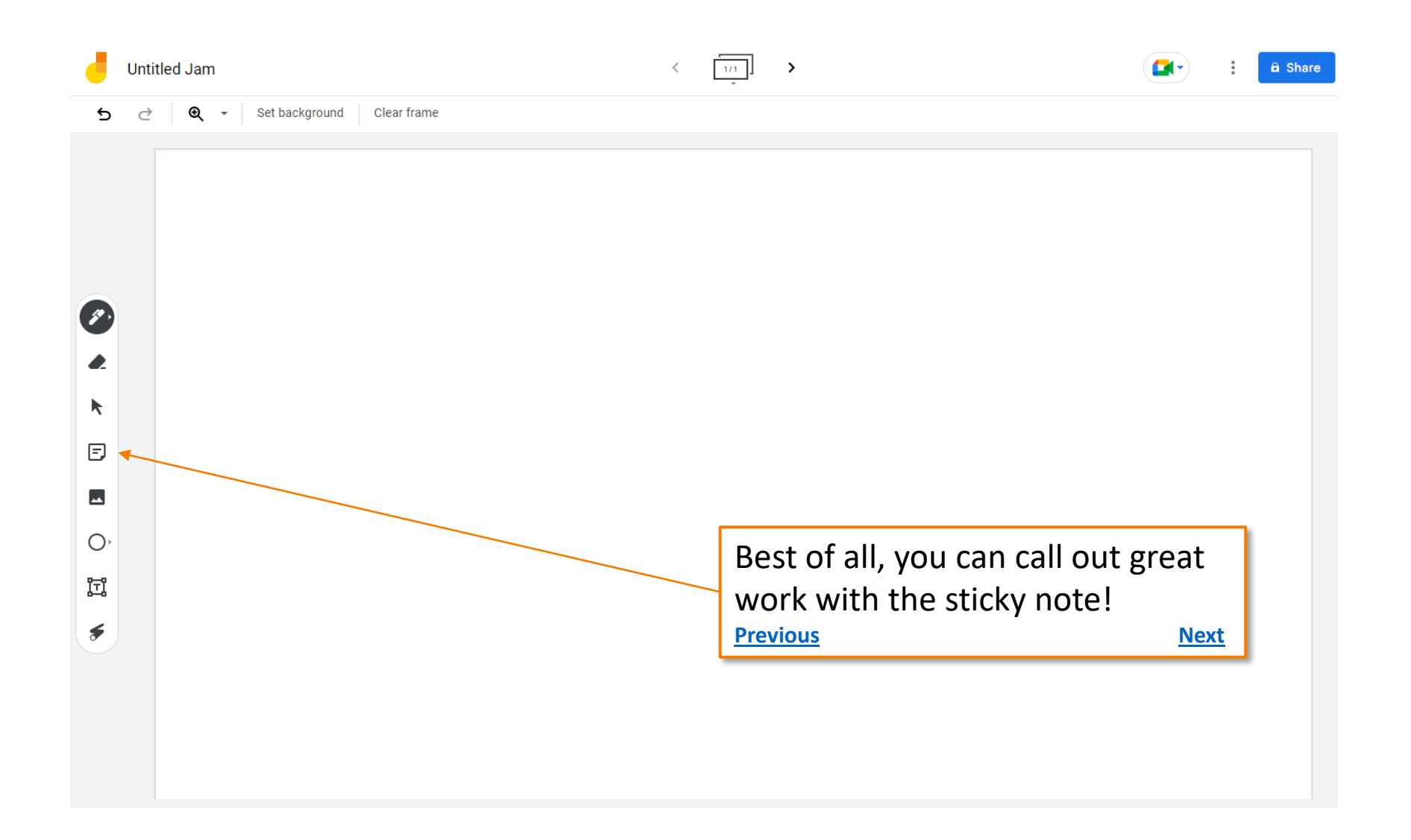

<span id="page-13-0"></span>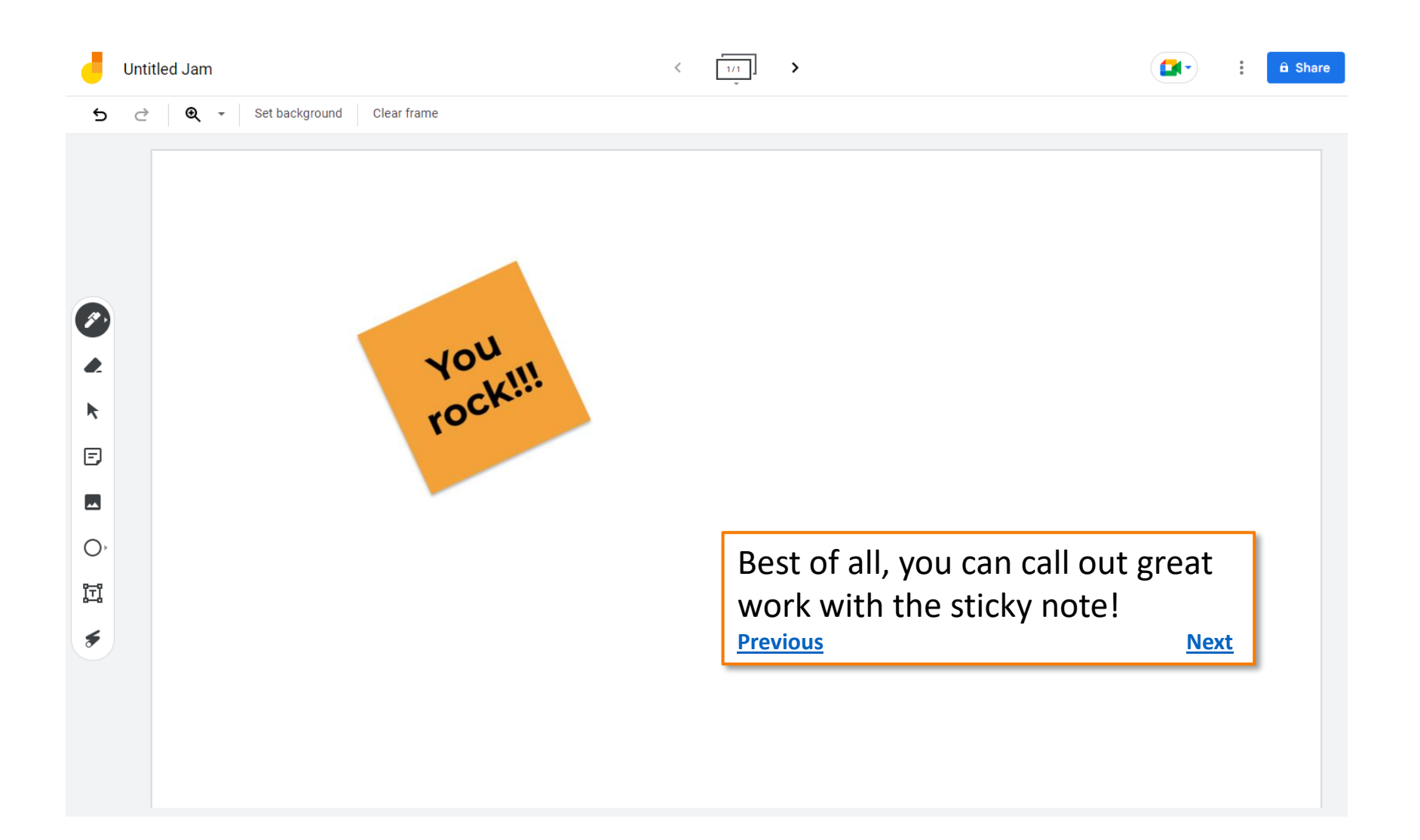

<span id="page-14-0"></span>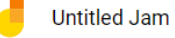

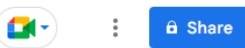

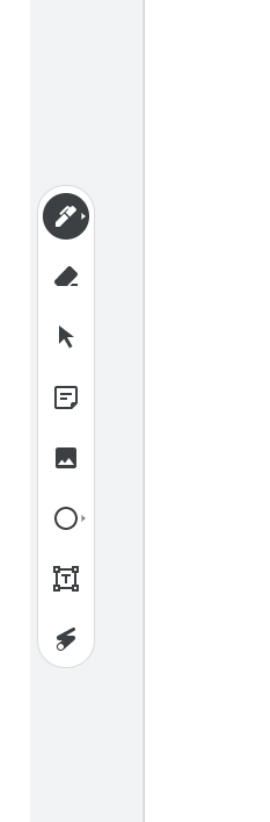

These are just the basics— Jamboard has many features! To check it out, type in *Jamboard* into your search engine and play away! **[Previous](#page-13-0) [Start Over](#page-0-0)**